# CS 61A Linked Lists & Trees Summer 2017 Mentoring 6: July 10, 2017

# 1 Linked Lists

- empty = 'X'
- **def** link(first, rest=empty): **return** [first, rest]
- **def** first(s): **return** s[0]
- **def** rest(s): **return** s[1]
- 1.1 What would Python display?
	- s = link(1, link(2, link(3)))
	- (a) first(s)
	- (b) rest(s)
	- (c) rest(first(s))
	- (d) first(rest(s))
	- (e) rest(rest(s))
	- (f) first(rest(rest(s)))
- 1.2 Define the function, get\_item, which returns the value at index i in the linked list, s. If the index is greater than the length of the list, return None.

```
def get_item(s, i):
    ^{\dagger}"" "
    \gg link1 = link(1, empty)
    >>> link21 = link(2, link1)
    >>> link421 = link(4, link21)
    >>> get(link421, 0)
    4
    >>> get(link421, 2)
    1
    >>> get(link421, 999) # returns None
    ^{\rm m} ""
```
### 2 Linked Lists & Trees

1.3 Implement every\_other, which returns a list containing every other element starting from the second.

```
def every_other(s):
    \cdots\gg s = link(1, link(2, link(3, link(4, link(5, empty)))))
    >>> print_link(s)
    <1 2 3 4 5>
    >>> print_link(every_other(s))
    <2 4>
    \cdots
```
1.4 Implement merge, which takes in two sorted linked lists and returns a sorted linked list that contains all the elements of both.

```
def merge(lst1, lst2):
    "''">>> l1 = link(2, link(2, link(5, empty)))
    >>> l2 = link(1, link(5, link(6, empty)))
    >>> lst = merge(l1, l2)
    >>> print_link(lst):
    <1 2 2 5 5 6>
    ^{\prime\prime\prime\prime\prime\prime\prime}
```
### 2 Trees

```
def tree(root, branches=[]):
    return [root] + list(branches)
def root(tree):
    return tree[0]
def branches(tree):
    return tree[1:]
```
2.1 Draw the tree that is created by the expression to the right:

tree(4, [tree(5), tree(2, [tree(2), tree(1)]), tree(1), tree(8, [tree(4)])])

2.2 Assign the name, t, to the tree to the right.

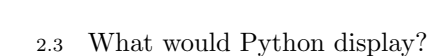

- $(a)$  root $(t)$
- (b) branches(t)[2]
- (c) branches(branches(t)[2])[0]
- 2.4 Write the Python expression to return the integer 2 from t.

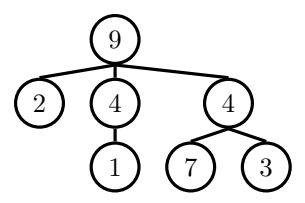

### 4 Linked Lists & Trees

2.5 Define the function tree\_sum which takes in a tree and outputs the sum of all the values in the tree.

```
def tree_sum(t):
    """
    \gg t = tree(...) # Example from earlier
    >>> tree_sum(t) # 9 + 2 + 4 + 4 + 1 + 7 + 3 = 3030
    ^{\mathrm{m}} "
```
2.6 Define the function factor\_tree which returns a factor tree. Recall that in a factor tree, multiplying the leaves together is the prime factorization of the root, n.

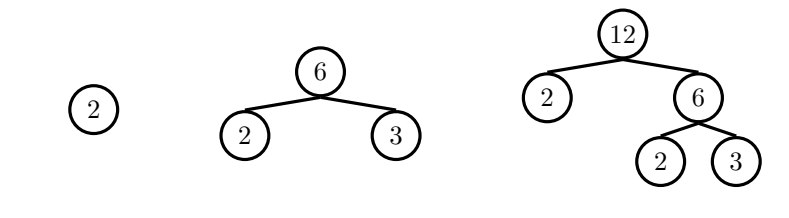

**def** factor\_tree(n):

2.7 Define the function count which counts the number of instances of a value in the given tree.

**def** count(t, value):